# государственное бюджетное общеобразовательное учреждение Самарской области средняя общеобразовательная школа с. Старое Ермаково муниципального района Камышлинский Самарской области

Проверено Утверждено Зам. директора по УВР приказом № 25 - од \_\_\_\_\_\_\_\_\_/Р.И.Шайхутдинова/ (подпись) (ФИО)

от «15» июня 2023 г.

«15» июня 2023 г. Директор \_\_\_\_\_\_\_\_\_/Р.Х.Гимадиева/ (подпись) (ФИО)

# **РАБОЧАЯ ПРОГРАММА**

Предмет (курс) **элективный курс 3D моделирование»**

Класс  $11$ <sup>\_\_\_\_\_\_</sup>

Общее количество часов по учебному плану 34 ч.

Автор: Прахов А. А.

Наименование: Самоучитель Blender 2.7. (Самоучитель) (электронная версия учебника)

Издательство, год: Петербург, 2016.

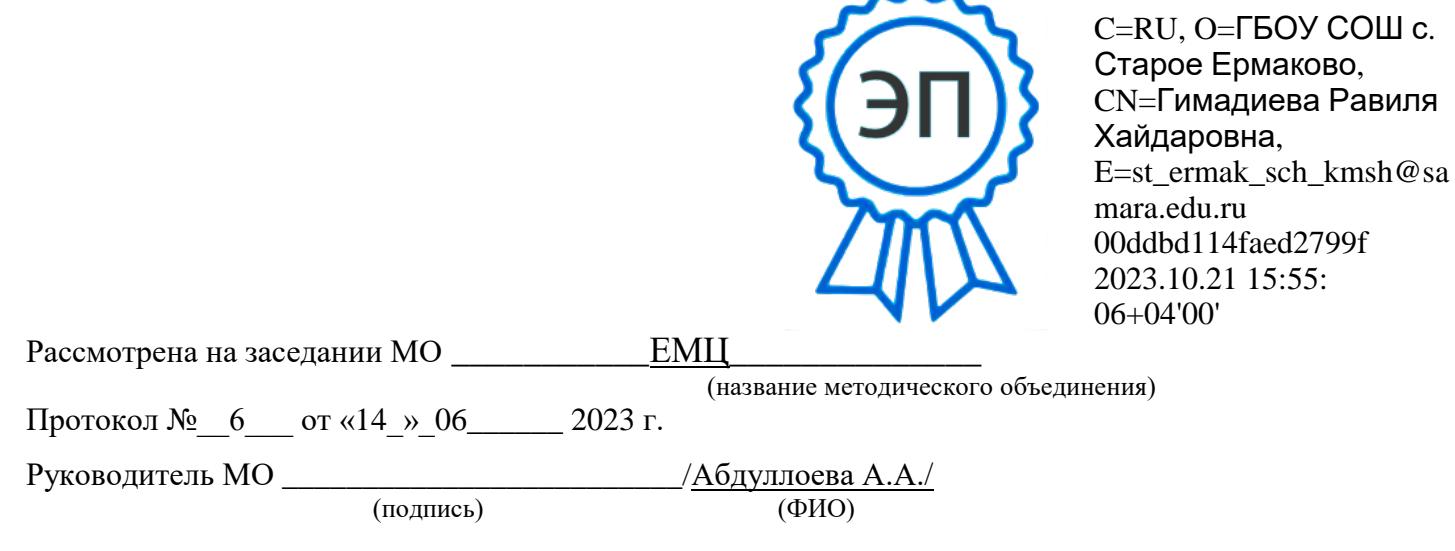

# **1. Пояснительная записка**

#### **1.1 Основания для разработки**

Рабочая программа элективного курса «3D моделирование» для 11 класса составлена в соответствии с правовыми и нормативными документами:

- Федеральный закон от 29 декабря 2012 г. №273-ФЗ «Об образовании в Российской Федерации»;
- Требования Федерального государственного образовательного стандарта среднего (полного) общего образования (ФГОС С(П)ОО);
- Концепция профильного обучения на старшей ступени общего образования, утвержденной Приказом Министра образования № 2783 от 18.07.2002 г.;
- Письмо Минобразования России от 13.11.2003 г. № 14-51-277/13 «Об элективных курсах в системе профильного обучения на старшей ступени общего образования»;
- Стратегия развития воспитания в Российской Федерации на период до 2025 года, утвержденной Распоряжением Правительства РФ от 29.05.2015 № 996;
- Положение о рабочей программе ГБОУ СОШ с. Старое Ермаково

Программа элективного курса «Конструирование и 3D моделирование» адресована учащимся 11 класса. Она служит дополнением к образовательной области «Математика и информатика», изучаемому в средней школе и углубляет очень важный аспект умения моделирования, проектирования и конструирования.

Особенность данного элективного курса является его практическая направленность.

# **1.2. Перечень учебников и учебных пособий**

1. Самоучитель Blender 2.7. Прахов А. А. — СПб.: БХВ-Петербург, 2016. — 400 с.: ил.— (Самоучитель) (электронная версия учебника)

# **1.2 Место учебного предмета в структуре учебного плана**

Согласно учебному плану ГБОУ СОШ с. Старое Ермаково на 2023/2024 уч. год на изучение элективного курса «3D моделирование» на этапе среднего общего образования в 11 классе предусмотрено 34 учебных часов из расчета 1 ч. в неделю.

#### **2. Планируемые результаты изучения элективного курса**

**Цель программы** - развитие конструкторских способностей детей и формирование пространственного представления за счет освоения базовых возможностей среды трехмерного компьютерного моделирования.

# **Обучающие задачи:**

- Познакомить учащихся с основами работы на компьютере. основными
- частями ПК. назначением и функциями устройств. входящих в состав компьютерной системы;
- Познакомить с системами ЗВ—моделирования и сформировать представление об основных технологиях моделирования:
- Научить основным приемам и методам работы в ЗВ-системе;
- Научить создавать базовые детали и модели:
- Научить создавать простейшие ЗD—модели твердотельных объектов;
- Научить использовать средства и возможности программы для создания разных моделей.

#### **Развивающие задачи:**

- Формирование и развитие информационной культуры: умения работать с разными источниками:
- Развитие исследовательских умений умения общаться. умения
- Взаимодействовать умения доводить дело до конца;
- Развитие памяти, внимательности и формирования творческого воображения и фантазии через моделирование ЗD объектов;
- Развитие информационной культуры за счет освоения информационных и коммуникационных технологий;
- Формирование технологической грамотности;
- Развитие стратегического мышления:
- Получение опыта решения проблем с использованием проектных технологий.

# **Воспитательные задачи:**

- Сформировать гражданскую позицию, патриотизм и обозначить ценность инженерного образования;
- Воспитать чувство товарищества, чувство личной ответственности во время подготовки и защиты проекта, демонстрации моделей объектов;
- Сформировать навыки командной работы над проектом;
- Сориентировать учащихся на получение технической инженерной специальности;
- Научить работать с информационными объектами и различными источниками информации;
- Приобрести межличностные и социальные навыки, а также навыки общения.
	- o **Ожидаемые результаты Предметные:**
- Освоят элементы технологии проектирования в 3D системах и будут применять знания и умения при реализации исследовательских и творческих проектов;
- приобретут навыки работы в среде 3D моделирования «Blender» и освоят основные приемы и технологии при выполнении проектов трехмерного моделирования;
- освоят основные приемы и навыки создания и редактирования чертежа с помощью инструментов 3D среды «Blender;
- овладеют понятиями и терминами информатики и компьютерного 3D проектирования:
- овладеют основными навыками по построению простейших чертежей в среде 3D моделирования «Blender»;
- научатся печатать с помощью 3D принтера базовые элементы и по чертежам готовые модели. o **Метапредметные:**
- смогут научиться составлять план исследования и использовать навыки проведения исследования с 3D моделью:
- освоят основные приемы и навыки решения изобретательских задач и научатся использовать в процессе выполнения проектов;
- усовершенствуют навыки взаимодействия в процессе реализации индивидуальных и коллективных проектов;
- будут использовать знания, полученные за счет самостоятельного поиска в процессе реализации проекта;
- освоят основные этапы создания проектов от идеи до защиты проекта и научатся применять на практике;
- освоят основные обобщенные методы работы с информацией с использованием программ 3D моделирования.
	- o **Личностные:**
- Смогут работать индивидуально, в малой группе и участвовать в коллективном проекте;
- Смогут понимать и принимать личную ответственность за результаты коллективного проекта;
- Смогут без напоминания педагога убирать свое рабочее место, оказывать помощь другим учащимся.
- будут проявлять творческие навыки и инициативу при разработке и защите проекта.
- Смогут работать индивидуально, в малой группе и участвовать в коллективном проекте;
- Смогут взаимодействовать с другими учащимися вне зависимости от национальности, интеллектуальных и творческих способностей;

# **3. Содержание элективного курса**

# **Раздел 1. Основы проектирования 3D-моделей. (2 часа)**

Инструктаж по ТБ. Беседа о программе «FreeCAD» и «Blender». Основные характеристики информационных моделей. 3D-моделирование. Основы 3D технологий. Программы для создания 3Dобъектов. Программного обеспечения для профессиональной и любительской трехмерной анимации и моделирования. Основные понятия компьютерной графики. Рассмотрение видов программного обеспечения для 3D моделирования. Определение моделирования конструирования. Объемные фигуры. Двухмерные и трехмерные координаты. Презентация технологии 3D-печати. Подготовка проектов к 3D-печати.

#### **Раздел 2. Среда 3D графического редактора FreeCAD (6 часов)**

Знакомство с программой, создание эскизов. Изучение основного инструментария программы: массивы, вращение, поворот тел в пространстве, вырез части объекта, выдавливание по траектории, 3М-массивы, тонирование, создание плоских чертежей на основе 3Ммодели, визуализация 3Мобъектов. Рендер, настройка света. Черчение в AutoCAD/DraftSight. Использование системы координат при черчении. Основной инструментарий. Редактирование. Массивы. Блоки. Трёхмерное моделирование в AutoCAD /FreeCAD. Выдавливание, логические операции. Пользовательские системы координат. Вращение. Поворот тел в пространстве. Выдавливание по траектории. Создание стандартных тел. Материалы. 3D-массивы. Создание плоских чертежей на основе 3D-модели

#### **Раздел 3. Моделирование в Blender (20 часов)**

Теория: Интерфейс программы, его особенности. Минимальная настройка интерфейса для комфортной работы. Создание объектов. Операции преобразований. Основы полигонального моделирования как основного метода создания моделей в Blender. Моделирование простых объектов методами полигонального моделирования. Минимальная настройка интерфейса «под

себя» для комфортной работы. Моделирование простых объектов методами полигонального моделирования.

Композитинг в Blender. Настройки Cycles для видовых окон и для финального рендера.

Создание основных видов материалов: металлы, стекла, дерево, пластик и т.д. Нодовый редактор для создания материалов. Специальные узлы Cycles для текстурирования и обработки текстур. Особенности светопостановки с применением Cycles. Практика: Настройка материалов, текстур и окружения в Cycles Render.

Моделирование высокополигональных объектов с использованием модификаторов. Основные инструменты и приемы полигонал. Основные инструменты и приемы полигонального моделирования. Работа с подразбиением модели.

Понятие об UV-развертках. Текстурирование объектов. Редактор UV-разверток. Настройка интерфейса для эффективного скульптинга. Ретопология скульпт модели

#### **Раздел 4. Разработка итогового проекта (6 часов)**

Прототипирование. 3D-печать. Подготовка модели к 3D-печати. Работа с программой Netfabb Basic. Netfabb Basic в сети Internet. 3D-печать.

# **4. Учебно-тематический план 11 класс**

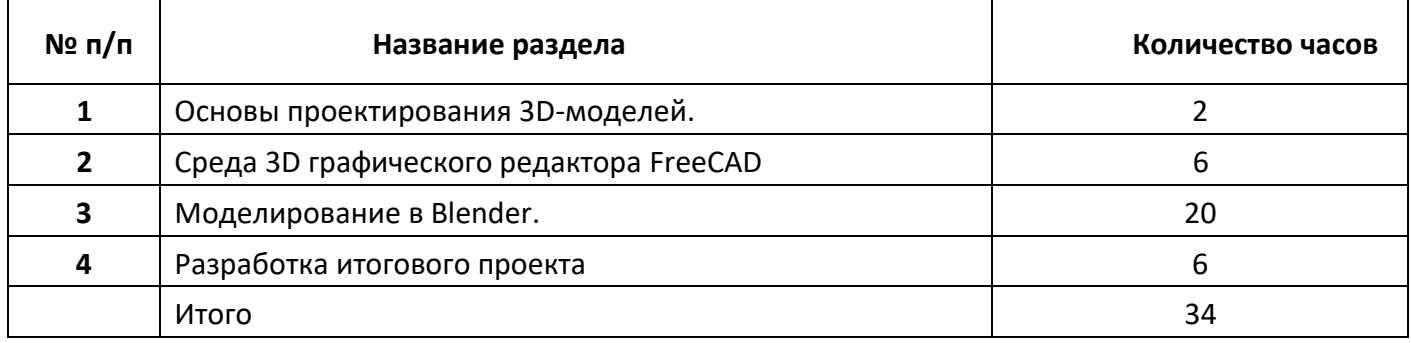

#### **Календарно - тематическое планирование** *11 класс (34 часов)*

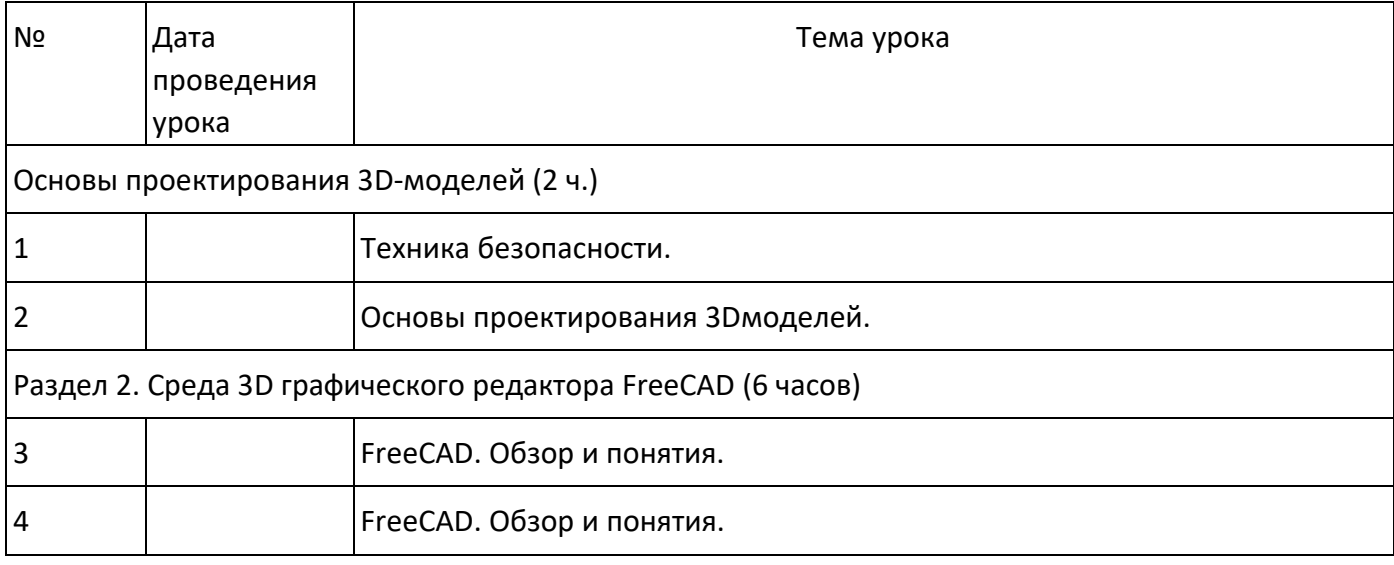

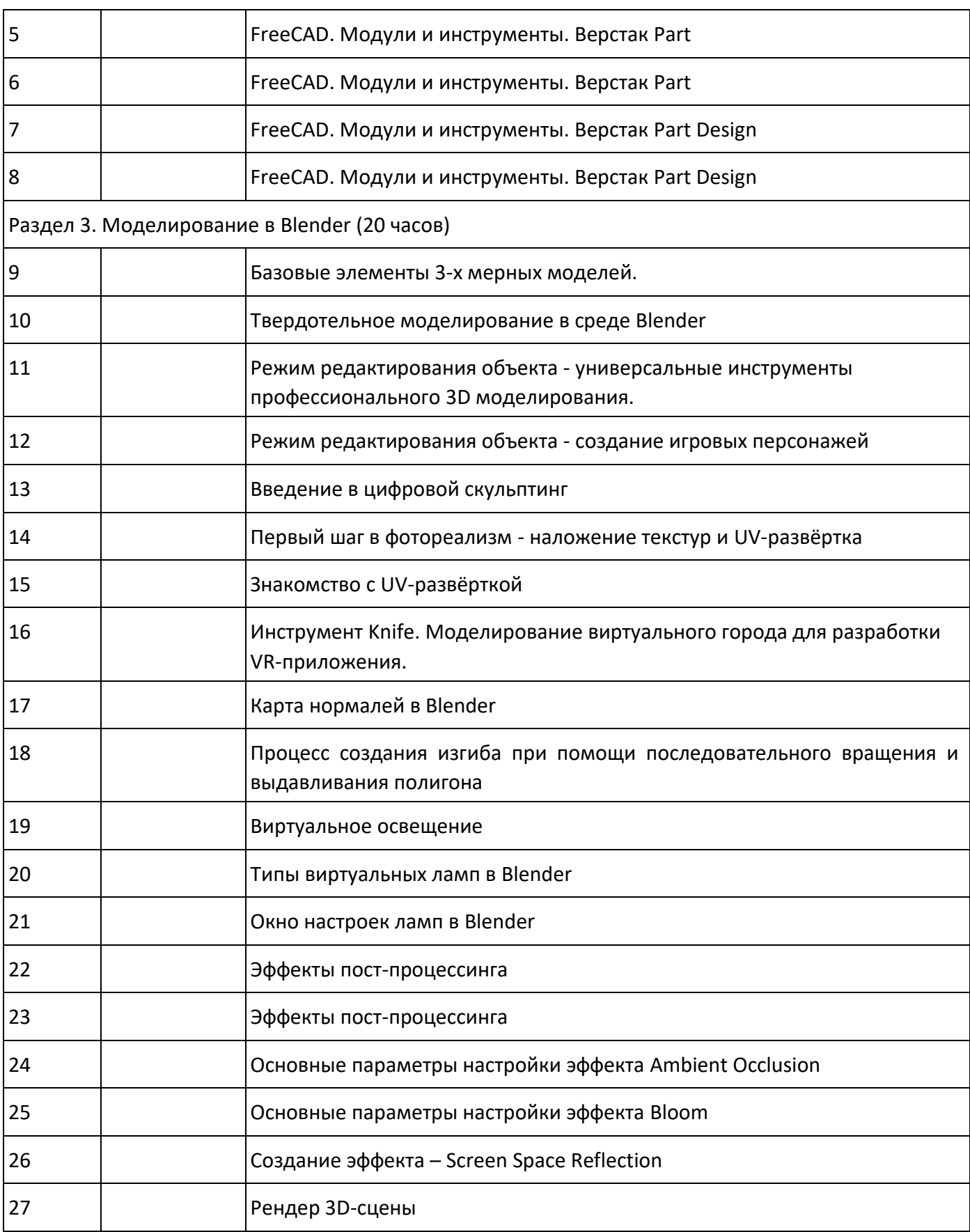

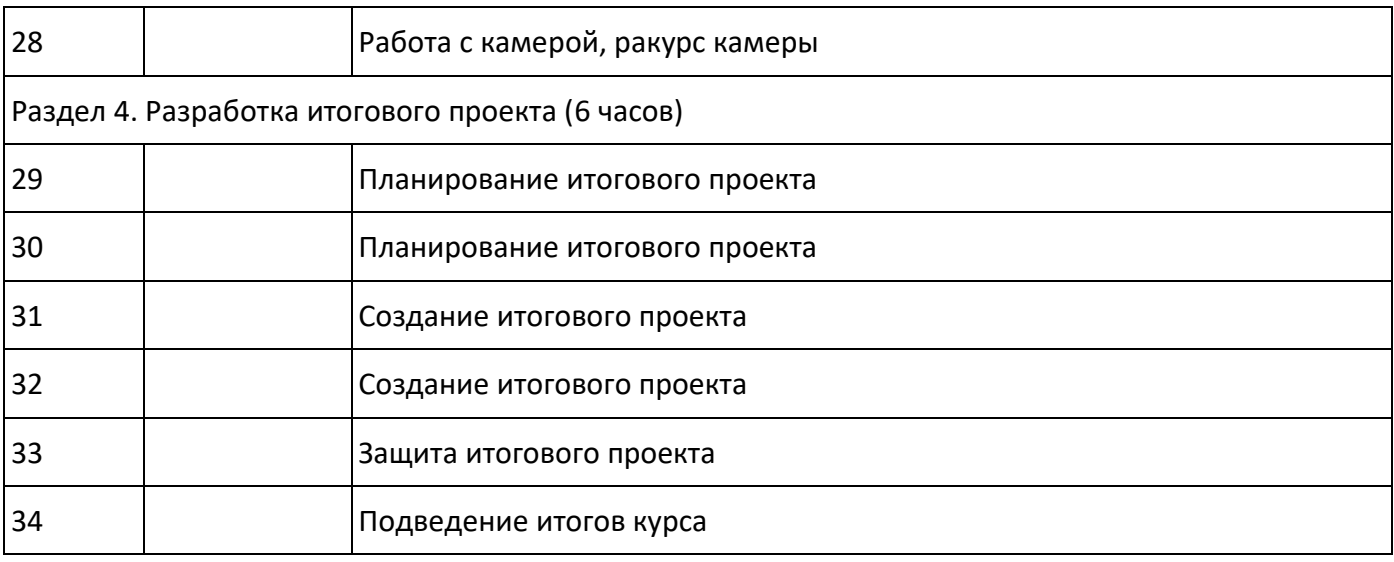

# **Цифровые образовательные ресурсы**

- 1. http://www.varson.ru/geometr\_9.html
- 2. http://www.3dcenter.ru
- 3. http://3Dtoday.ru энциклопедия 3D печати
- 4. http://video.yandex.ru уроки в программах Autodesk 123D design, 3D MAX
- 5. www.youtube.com- уроки в программах Autodesk 123D design, 3D MAX
- 6. https://docviewer.yandex.ru/view/188462812/?page
- 7. https://docviewer.yandex.ru/view/188462812/?page
- 8. http://ddt1.ru/index Работа с родителями.
- 9. http://www.patriotvrn.ru/metod-kopilka Есенкова Е.А. Современное учебное занятие в учреждении дополнительного образования детей.
- 10. http://alex-cvr.ucoz.ru/Covrem\_pedtex.doc Современные педагогические технологии в учреждении дополнительного образования детей (из опыта работы Л.А. Мацко).
- 11. Blender website (Интернет-ресурс) blender.org
- 12. http://wikiblender.org WikiBlender website
- 13. http://3d.mezon.ru Blender 3d